## คู่มือการใช้งาน ระบบลิงก์ย่อ

 $V<sub>1.0</sub>$ 

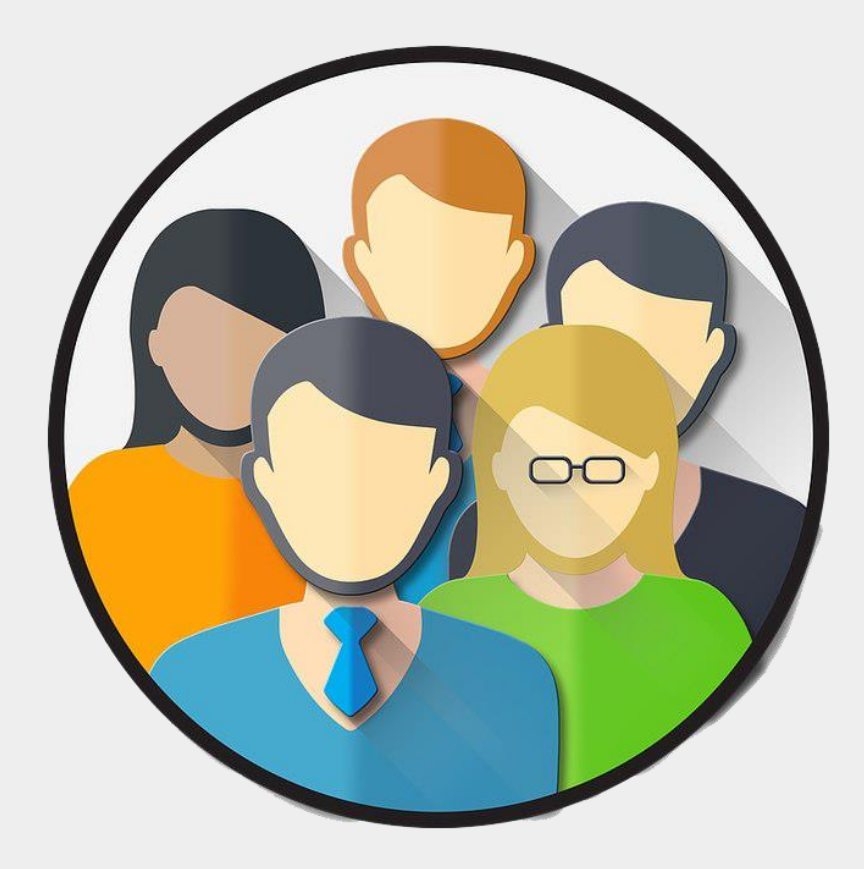

## **การสร้างลิงก์ย่อผ่านระบบ Quick Link**

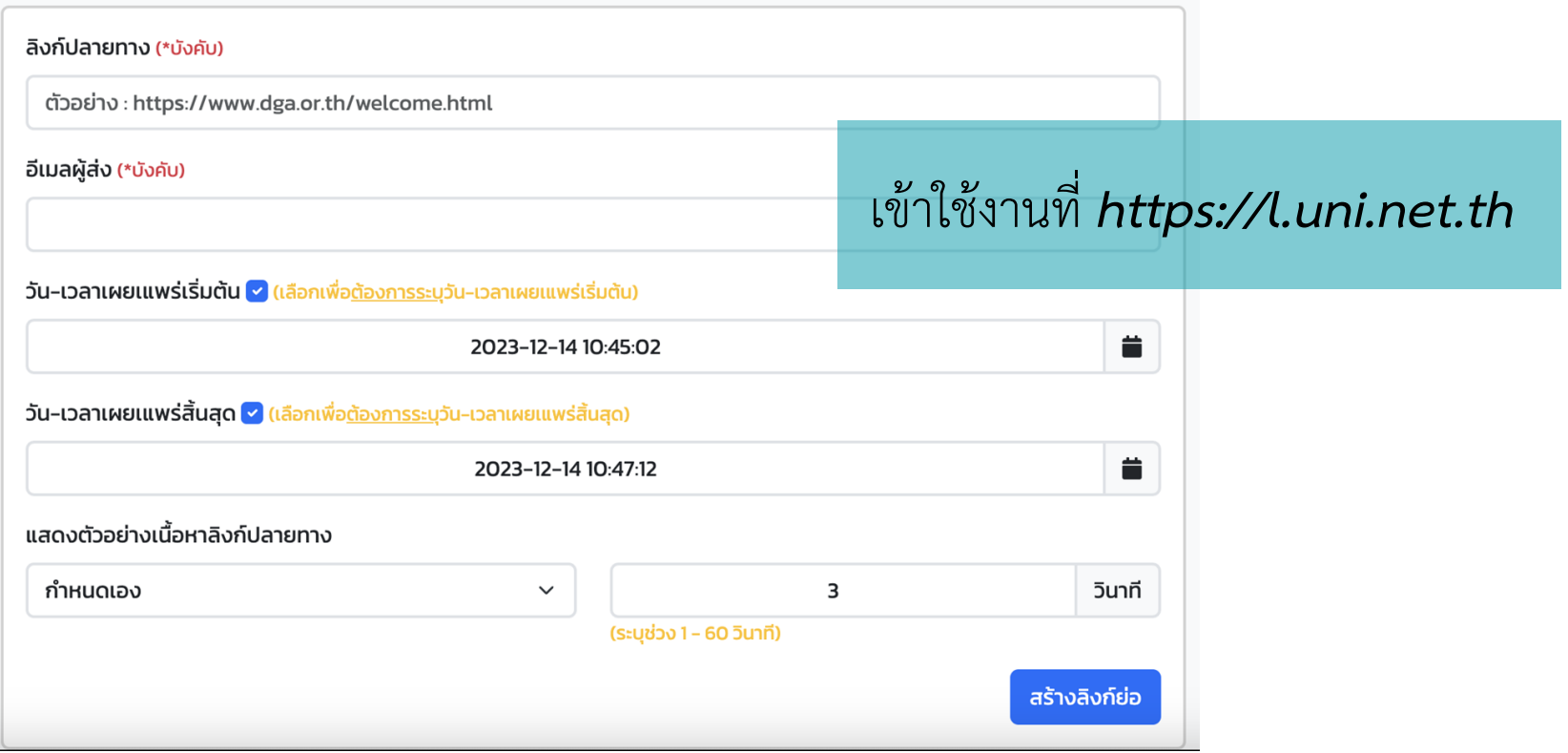

## **ค าอธิบาย**

1. ลิงก์ปลายทาง : ให้ใส่ URL ปลายทางที่ต้องการย่อให้สั้นลง

2. อีเมลผู้ส่ง : ระบุอีเมลผู้สร้างเพื่อใช้ในการยืนยันตัวตน 3. วัน - เวลาเผยเแพร่เริ่มต้น : ระบุวันที่และเวลาต้องการให้ลิงก์เริ่มใช้งาน 4. วัน - เวลาเผยเแพร่สิ้นสุด : ระบุวันที่และเวลาที่ต้องการให้ลิงก์สิ้นสุดการใช้งาน 5. แสดงตัวอย่างเนื้อหาลิงก์ปลายทาง : ต้องการให้มีการแสดงเว็บตัวอย่าง

ก่อนไปปลายทางหรือไม่

## **ขั้นตอน**

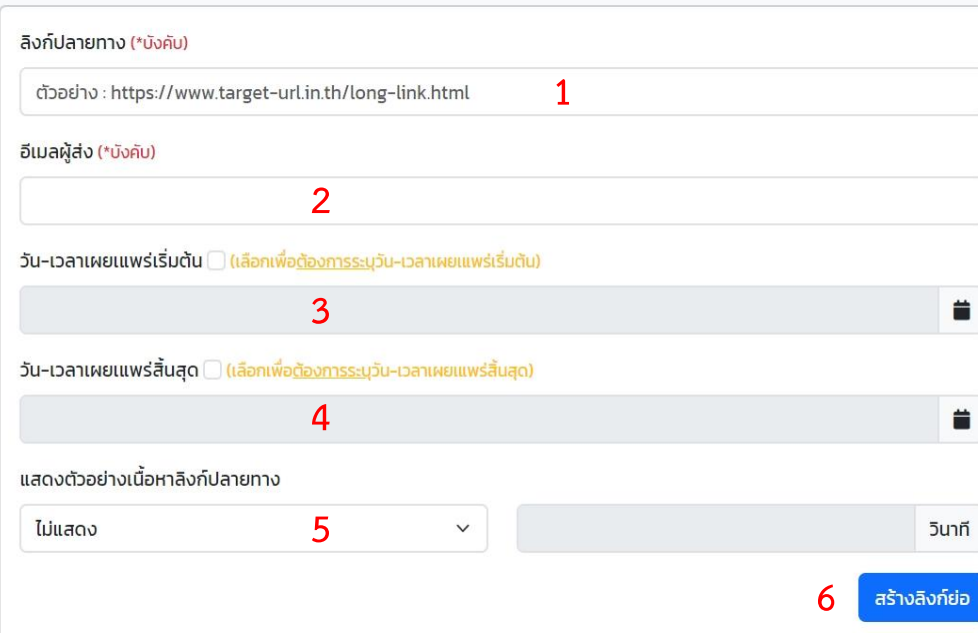

1. ใส่ URL ปลายทางที่ต้องการย่อให้สั้น 2. ระบุอีเมลผู้สร้างเพื่อใช้ในการยืนยันตัวตน 3. คลิก  $\checkmark$  (เลือกเพื่อต้องการระบุวัน - เวลา เผยแพร่เริ่มต้น) หากต้องการระบุวันที่และเวลาที่ ต้องการให้ลิงก์เริ่มใช้งาน 4. คลิก  $\checkmark$  (เลือกเพื่อต้องการระบุวัน – เวลา เผยแพร่สิ้นสุด) หากต้องการระบุวันที่และเวลาที่ ต้องการให้ลิงก์สิ้นสุดการใช้งาน 5. เลือกกำหนดเอง หากต้องการแสดงตัวอย่างเนื้อหา ลิงก์ปลายทาง 6. คลิกสร้างลิงก์ย่อ 7. ทำการยืนยันการสร้างลิงก์ย่อในอีเมลที่ได้ระบุไว้ ตามข้อ 2